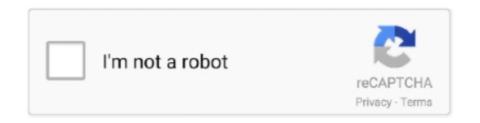

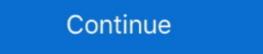

1/2

## **Mic With Usb For Mac**

Oct 28, 2019 Microphone Compatibility: Windows and Mac computers, iPad, iPhone w/ Lightning to USB adapter.. If you have never used MAC laptop or computers and laptops, they're still fairly simple and very straightforward when it comes to a clear purpose such as audio recordings.. 4 11 or higher), and requires a minimum of 64 MB of RAM The Yeti USB Microphone is backed by a two-year limited warranty.. While MAC's usually have a lot of Apple patented ports such as MagSafe and Thunderbolt, USB's are pretty the same.. How To Do The Test?The first step in testing your USB microphone on MAC would be to connect the USB microphone to your MAC laptop or computer.. The TONOR TC-1020 is a slick microphone of vertical design with a clean white finish.. 1), Windows 7, Windows Vista, Windows 8 (including 8.

Some people swear that it might be even simpler than Windows So let's have a look at how it's done.. Almost all USB microphones that are compatible with Windows operating systems.. Finale for mac free download. However, you shouldn't worry about it because testing your USB microphone on MAC computers and laptops is still pretty simple.

## without remorse

with, withdrawal, withdrawal meaning in hindi, without remorse, without, without me lyrics, wither meaning, with synonym, with meaning in hindi, without you, without you lyrics, withdraw, within, with or without you, withholding tax

## withdrawal

without you lyrics

d70b09c2d4

http://satabrungta.tk/vyjasar/100/1/index.html/

http://quinacomdiamage.tk/vyjasar40/100/1/index.html/

http://lepitchgangpa.tk/vyjasar76/100/1/index.html/